## Package 'mockr'

February 1, 2023

<span id="page-0-0"></span>Title Mocking in R

Version 0.2.1

Date 2023-01-30

Description Provides a means to mock a package function, i.e., temporarily substitute it for testing. Designed as a drop-in replacement for the now deprecated 'testthat::with\_mock()' and 'testthat::local\_mock()'.

License GPL-3

URL <https://krlmlr.github.io/mockr/>, <https://github.com/krlmlr/mockr>

BugReports <https://github.com/krlmlr/mockr/issues>

Imports rlang, withr

Suggests covr, fs, knitr, pkgload, rmarkdown, testthat, usethis

VignetteBuilder knitr

Encoding UTF-8

RoxygenNote 7.2.3

NeedsCompilation no

Author Kirill Müller [aut, cre]

Maintainer Kirill Müller <kirill@cynkra.com>

Repository CRAN

Date/Publication 2023-02-01 12:20:02 UTC

### R topics documented:

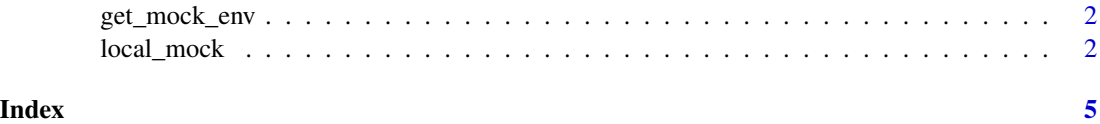

<span id="page-1-0"></span>

#### Description

Called by default from [with\\_mock\(\)](#page-1-1) to determine the environment where to update mocked functions. This function is exported to help troubleshooting.

#### Usage

```
get_mock_env(.parent = parent.frame())
```
#### Arguments

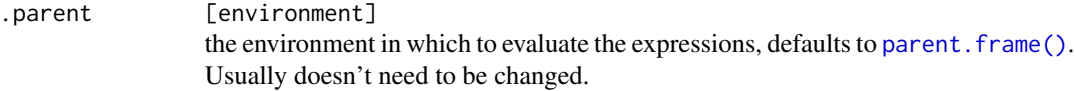

#### Details

This function works differently depending on [testthat::is\\_testing\(\)](#page-0-0).

Outside testthat, topenv(.parent) is returned. This was the default for mockr  $< 0.1.0$  and works for many cases.

In testthat, asNamespace("<package>") for the tested package is returned. The tested package is determined via [testthat::testing\\_package\(\)](#page-0-0). If this is empty (e.g. if a test\_that() block is run in interactive mode), this function looks in the search path for packages loaded by [pkgload::load\\_all\(\)](#page-0-0).

local\_mock *Mock functions in a package*

#### <span id="page-1-1"></span>Description

local\_mock() temporarily substitutes implementations of package functions. This is useful for testing code that relies on functions that are slow, have unintended side effects or access resources that may not be available when testing.

with\_mock() substitutes, runs code locally, and restores in one go.

#### <span id="page-2-0"></span>local\_mock 3

#### Usage

```
local_mock(
  ...,
  parent = parent.frame(),.env = get_mock_env(.parent),
  .defer_env = parent.frame()
)
with_mock(..., .parent = parent-frame(), .env = get_mock_env().parent)
```
#### Arguments

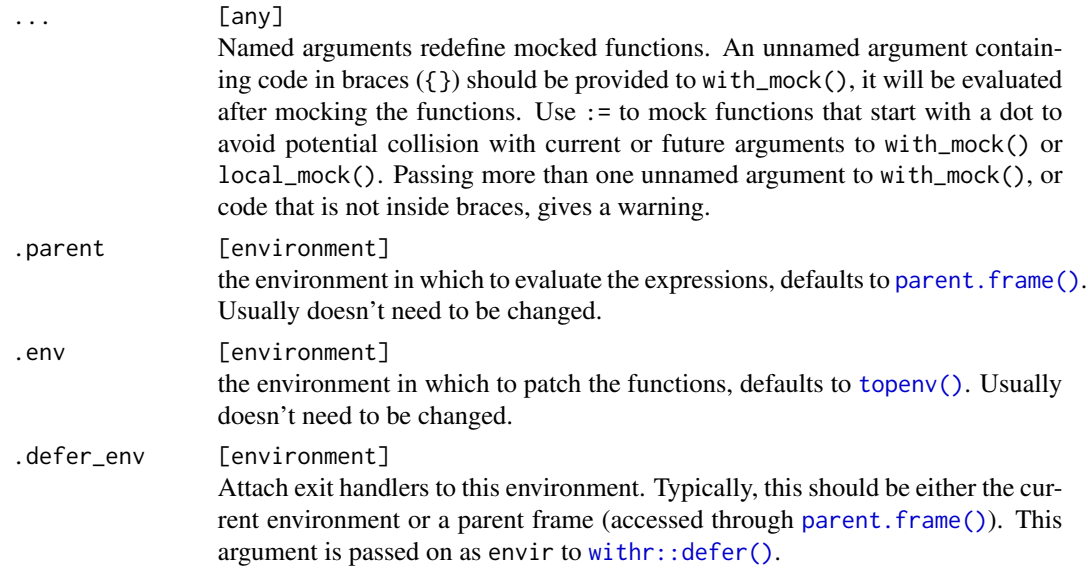

#### Details

This works by adding a shadow environment as a parent of the environment in which the expressions are evaluated. Everything happens at the R level, but only functions in your own package can be mocked. Otherwise, the implementation is modeled after the original version in the testthat package, which is now deprecated.

#### Value

local\_mock() returns NULL, invisibly.

with\_mock() returns the result of the last unnamed argument. Visibility is preserved.

#### References

Suraj Gupta (2012): [How R Searches And Finds Stuff](https://blog.thatbuthow.com/how-r-searches-and-finds-stuff/)

#### Examples

```
some_func <- function() stop("oops")
some_other_func <- function() some_func()
my_env <- environment()
tester_func <- function() {
  # The default for .env works well most of the time,
  # unfortunately not in examples
  local_mock(some_func = function() 42, .env = my_env)
  some_other_func()
}
try(some_other_func())
tester_func()
tester_func_with <- function() {
  with_mock(
   some_func = function() 42,
    env = my_{env},
   {
     some_other_func()
    }
 )
}
tester_func_with()
```
# <span id="page-4-0"></span>Index

get\_mock\_env, [2](#page-1-0) local\_mock, [2](#page-1-0) parent.frame(), *[2,](#page-1-0) [3](#page-2-0)* pkgload::load\_all(), *[2](#page-1-0)*

testthat::is\_testing(), *[2](#page-1-0)* testthat::testing\_package(), *[2](#page-1-0)* topenv(), *[3](#page-2-0)*

with\_mock *(*local\_mock*)*, [2](#page-1-0) with\_mock(), *[2](#page-1-0)* withr::defer(), *[3](#page-2-0)*